```
In[132]:= data1 = {{1, 1}, {2, 4}, {3, 9}, {4, 16}}
Out[132]= \{ \{1, 1\}, \{2, 4\}, \{3, 9\}, \{4, 16\} \}In[145]:= FindFit[data1, a * x ^b, {a, b}, x]
Out[145]= \{a \rightarrow 1., b \rightarrow 2.\}In[143]:= Show[ListPlot[data1], Plot[{1 x ^2}, {x, 0, 10}]]
Out[143]=
                  1.5 2.0 2.5 3.0 3.5 4.0
        5
       10
       15
In[144]:= data2 = {{1, 0}, {2, 0.69314718055994},
         {3, 1.09861228866811}, {4, 1.38629436111989}}
Out[144]= \{ \{1, 0\}, \{2, 0.693147\}, \{3, 1.09861\}, \{4, 1.38629\} \}In[146]:= FindFit[data2, a + b * Log[x], {a, b}, x]
Out[146]= \{a \rightarrow -1.44329 \times 10^{-15}, b \rightarrow 1.\}In[152] = Show[ListPlot[data2], Plot[{0+1*Log[x]}, {x, 0, 5}]]
Out[152]=
                  1.5 2.0 2.5 3.0 3.5 4.0
      0.2
      0.4
       0.6
      0.8
       1.01.21.4In[153]:= data3 = {{1, 2.71828182845905}, {2, 7.38905609893065},
         {3, 20.0855369231877}, {4, 54.5981500331442}}
Out[153]= {{1, 2.71828}, {2, 7.38906}, {3, 20.0855}, {4, 54.5982}}
In[154]:= FindFit[data3, a * Exp[b * x], {a, b}, x]
Out[154]= \{a \rightarrow 1., b \rightarrow 1.\}
```
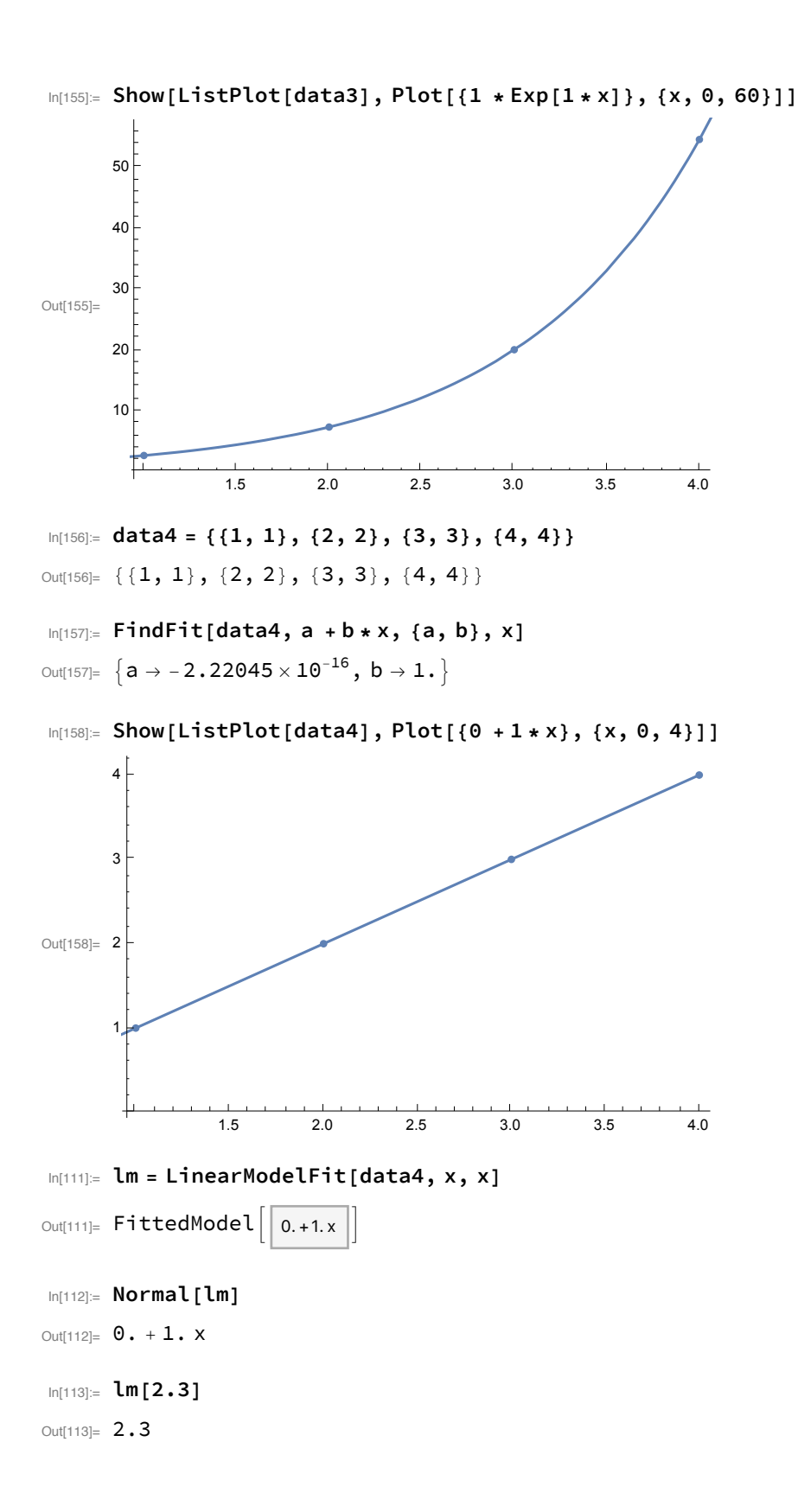

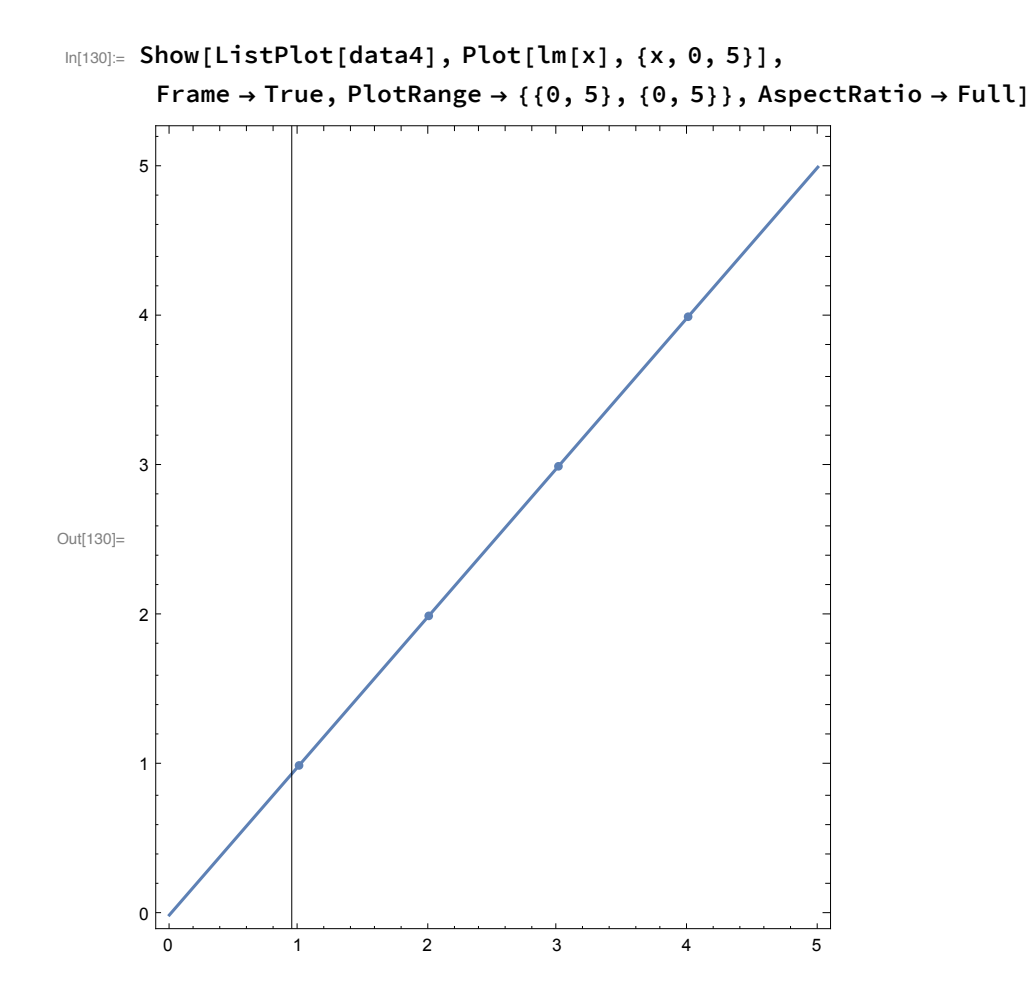

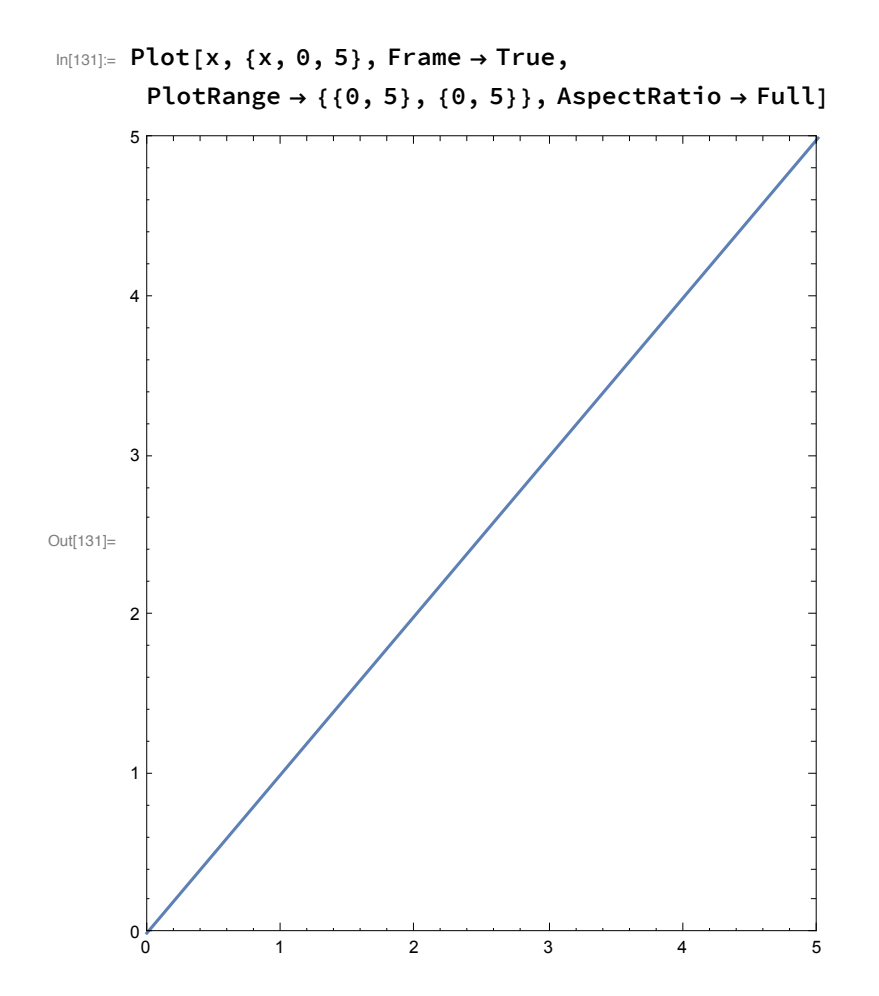